[Infoblox](http://download.tomsorg.com/get.php?q=Infoblox Ipam User Guide) Ipam User Guide >[>>>CLICK](http://download.tomsorg.com/get.php?q=Infoblox Ipam User Guide) HERE<<<

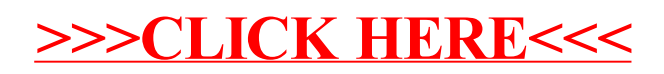